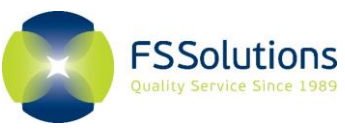

## **MASSACHUSETTES INDIVIDUALS – SARP EVALUATIONS**

You are required to enroll in FSSolutions' Recovery Management Solutions (RMS) testing program under the MA Individuals SARP Evaluations. Please follow the instructions outlined below to ensure timely enrollment and compliance.

**Once enrolled, you will NOT be required to perform daily check-ins to the notification system. A supply of Chain of Custody forms will be ordered by FSSolutions through the lab of analysis, Quest Diagnostics and sent to the address you provide during online enrollment. You will receive them within 5-7 business days after enrollment. You will use these forms to submit the required direct observed Option 5 urine drug screen(s).** 

## **Your signed release of information will allow FSSolutions to provide copies of the test result to the SARP program.**

- **1.** Go to [www.fssolutions.com.](http://www.fssolutions.com/)
	- Note: Please do not use a mobile phone device. A desktop or laptop should be used for enrollment as you will need to read and print the agreement.
- **2.** Click on the "**LOGIN**" drop down in top right corner.

**4.** Click on "**Enroll with FirstSource Solutions**"

enrollment\*

\*Do not attempt log in until you have completed

**3.** Click on "**RMS Participant Login"**

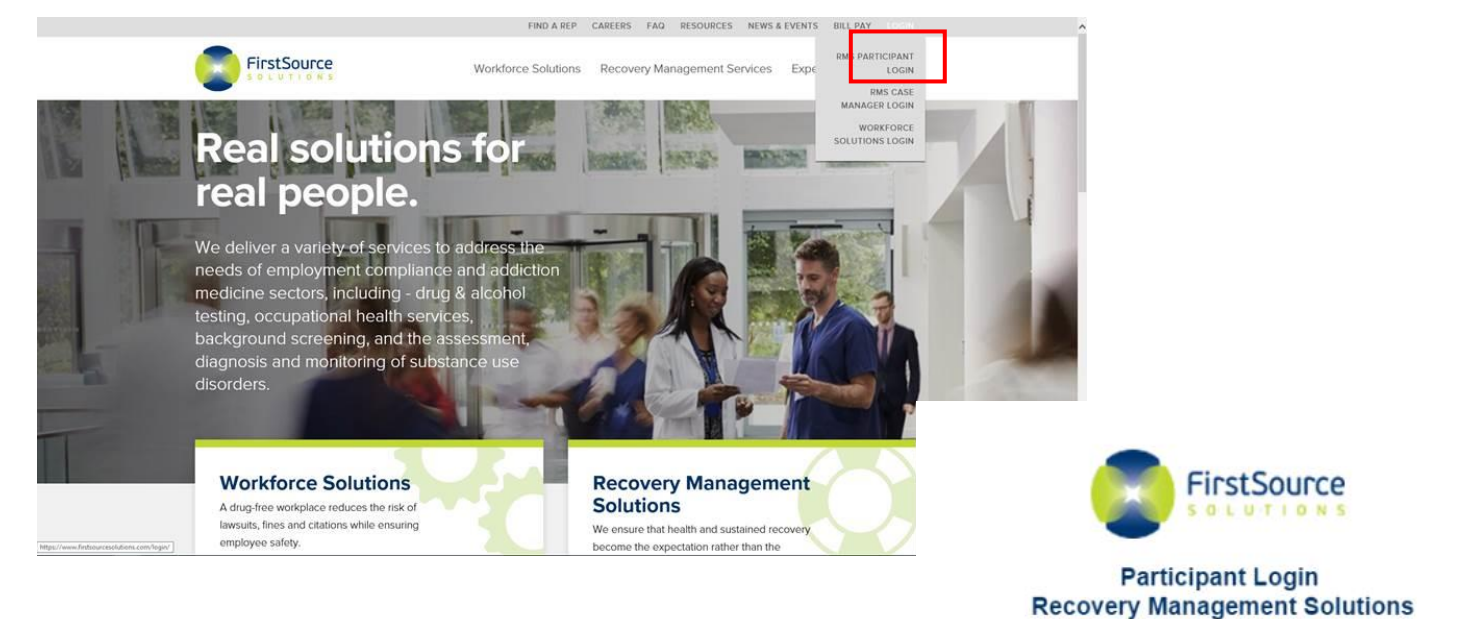

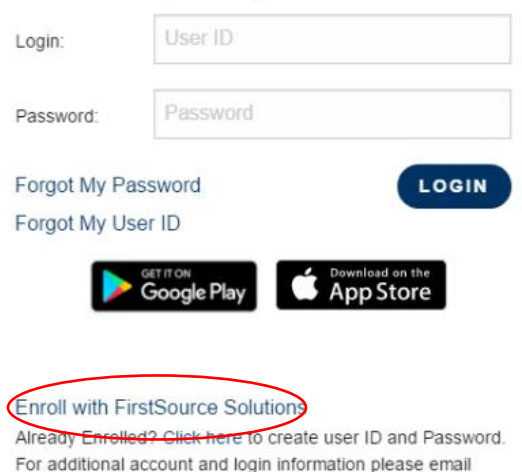

rms@FSSolutions.com or call 800-732-3784, and ask for your Account Representative.

After clicking **"Enroll with FirstSource Solutions",** you will be brought to another page:

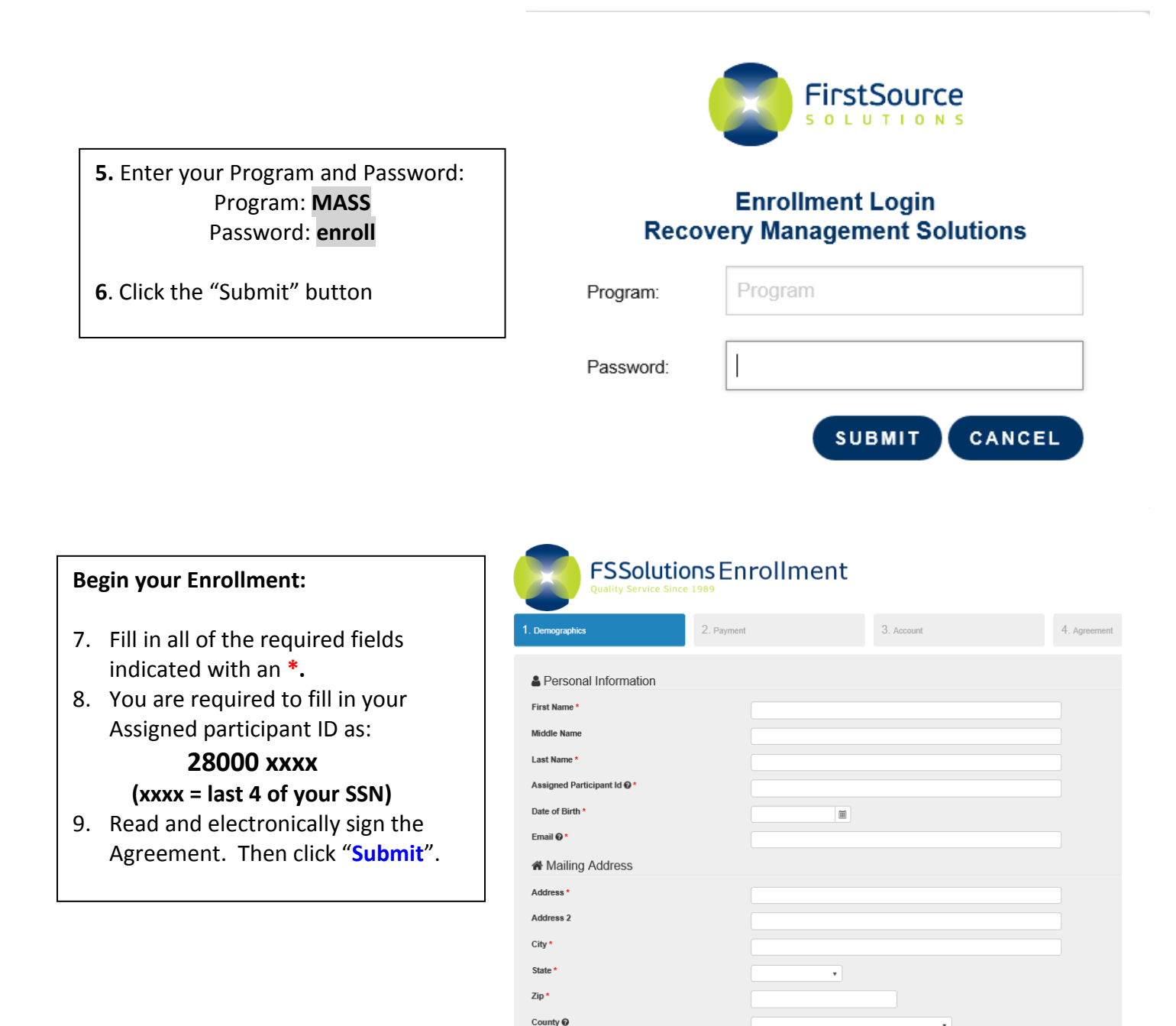

**\*If you need assistance with Enrollment, please contact the RMS Team at FSSolutions 833-476-1173\***